# **Gem Mania**

Version 1.0 Copyright © 1993 Steven Marshall ALL RIGHTS RESERVED.

> Homespun Software 162 Whitney Street Northborough, MA 01532

#### **TABLE OF CONTENTS** Page

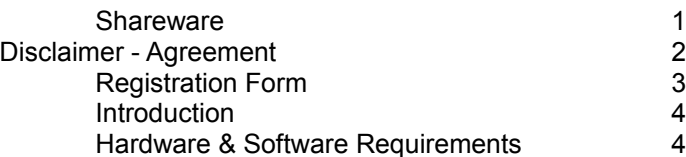

*Gems* is distributed as SHAREWARE. Please read the following information before using it.

#### **SHAREWARE**

*Gems* is a shareware product, it is not free. Shareware distribution gives users a chance to try software before buying it. If you try a Shareware program and continue using it, you are expected to register. With registration of *Gems* version 1.0, you support the shareware concept by giving value for value received. (You will also be helping me to convince my family that my time writing this hasn't been a complete waste. <grin>)

Copyright laws apply to both Shareware and commercial software, and Homespun Software retains all rights, with a few specific exceptions as stated below. You are specifically granted the right to copy and distribute the *Gems* package, complete and unmodified, as described in the Disclaimer-Agreement section below.

#### **DISCLAIMER - AGREEMENT**

Users of *Gems* must accept this disclaimer of warranty:

"*Gems* is supplied as is. Homespun Software disclaims all warranties, expressed or implied, including, without limitation, the warranties of merchantability and of fitness for any purpose. Homespun Software assumes no liability for damages, direct or consequential, which may result from the use of *Gems*."

*Gems* is a "shareware program" and is provided at no charge to the user for evaluation. Feel free to share it with your friends, but please do not give it away altered or as part of another system. If you find this program enjoyable you must make a registration payment of \$1.00 (check or Money Order only, please) to Homespun Software (please use the registration form below or REGISTER.FRM). The \$1.00 registration fee will license one copy for use on any one computer at any one time.

Anyone distributing *Gems* for any kind of remuneration must first contact Homespun Software at the address below for authorization. Homespun Software should be advised so that the distributor can be kept up-to-date with the latest version of *Gems*.

Disk Vendors, Shareware Distributors and BBS(s) may charge a nominal fee for distribution of the program. The recipient of Gems must be informed, in advance, that the fee paid to acquire *Gems* does not relieve the recipient from paying the Registration Fee for *Gems* if the recipient enjoys using *Gems*.

You are encouraged to pass a copy of *Gems* along to your friends for evaluation. Please encourage them to register their copy if they find that they enjoy it.

#### **REGISTRATION**

Please use this form to register *Gems*. The ASCII text file REGISTER.FRM may also be used to register; either print the blank form and fill it in by hand, or edit it using your favorite text editor. You can also register by clicking on the "Yes I'd like to register" button in the About Dialog, this will produce some desireable side-effects. To receive the latest version of *Gems*, add \$1.00 for shipping and handling. Please include any comments you may have about the puzzle. Comments are welcomed even without registration. A solution sheet is available upon request.

#### **REGISTRATION FORM**

*Gems* v. 1.0

 $NAME:$ STREET: \_\_\_\_\_\_\_\_\_\_\_\_\_\_\_\_\_\_\_\_\_\_\_\_\_\_\_\_\_\_\_\_\_\_\_\_\_\_\_\_\_\_\_\_\_\_  $CITY:$  $\texttt{STATE:}\quad \texttt{ZIP:}$ TELEPHONE: COMMENTS: Send solution sheet: [ ] Yes [ ] No Specify distribution medium (check one):  $[-]$  3  $\frac{1}{2}$  [] 5  $\frac{1}{4}$ " (add \$1.00 shipping and handling) Make checks payable to: Homespun Software Mail to: Homespun Software 162 Whitney St.

Please Register me as a satisfied user of *Gems*:

Northborough, MA 01532

## **INTRODUCTION**

*Gems* is a brain teaser with a very simple premise: turn all the gems from red to green. Click the mouse on a gem and it will change color from red to green or vice-versa, unfortunately, so will its four nearest neighbors in a + pattern. This makes the puzzle just a little harder than completely trivial. Once the solution to this has been discovered, a huge leap in difficulty can be achieved by trying to solve a "randomized" board. Imagine that someone has first gone over the clicking on random gems. I can guarantee that it is theoretically possible to solve such a board.

### **HARDWARE & SOFTWARE REQUIREMENTS**

Gems only requirements are Microsoft Windows 3.1<sup>\*</sup>.

## **INSTALLATION GUIDE**

*Gems* files can be installed in any desired directory.

If you received *Gems* as an archived (.ZIP) file, simply unarchive all files to the desired directory. If you receive *Gems* in a diskette form, copy all files to the desired directory using the DOS "COPY" command.

While there are numerous files in the distribution form, only three files are needed: GEMS.EXE (executable file), GEMS.HLP (help file) and BWCC.DLL (control library).

BWCC.DLL is a shared resource; you only need one copy of it on your system. It should be placed in one of the directories in your PATH, preferably in \WINDOWS\SYSTEM. If you already have a copy, keep the one that has the later creation date. Just in case it should accidentally be changed, the original date on the BWCC.DLL shipped in this kit is 10/27/92.

Once all the files have been put in the appropriate directories, Gems can be started by using one of several methods:

**☑** *Gems* can be started via the File Manager. Consult the documentation for Microsoft Windows File Manager for details on how to execute a program.

**☑** *Gems* can be started via the Program Manager by choosing "File...Run" from its menu.

**☑** *Gems* can be installed into a Program Manager application group by making use of click-anddrag method available to the File Manager, or by creating a new Program Item by choosing "File...New" from its menu. Once installed, *Gems* can be started just like any other Windows application.

\* Microsoft and MS-DOS are registered trademarks and Windows is a trademark of Microsoft Corporation.